# Upgrade Maximo EAM zu MAS

Maximo Anwenderkonferenz, 3. Mai 2023

Markus Pohlkamp Solutions Architect Maximo, IBM Technology Expert Labs

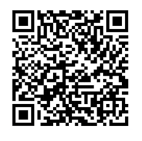

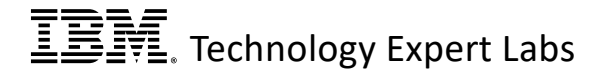

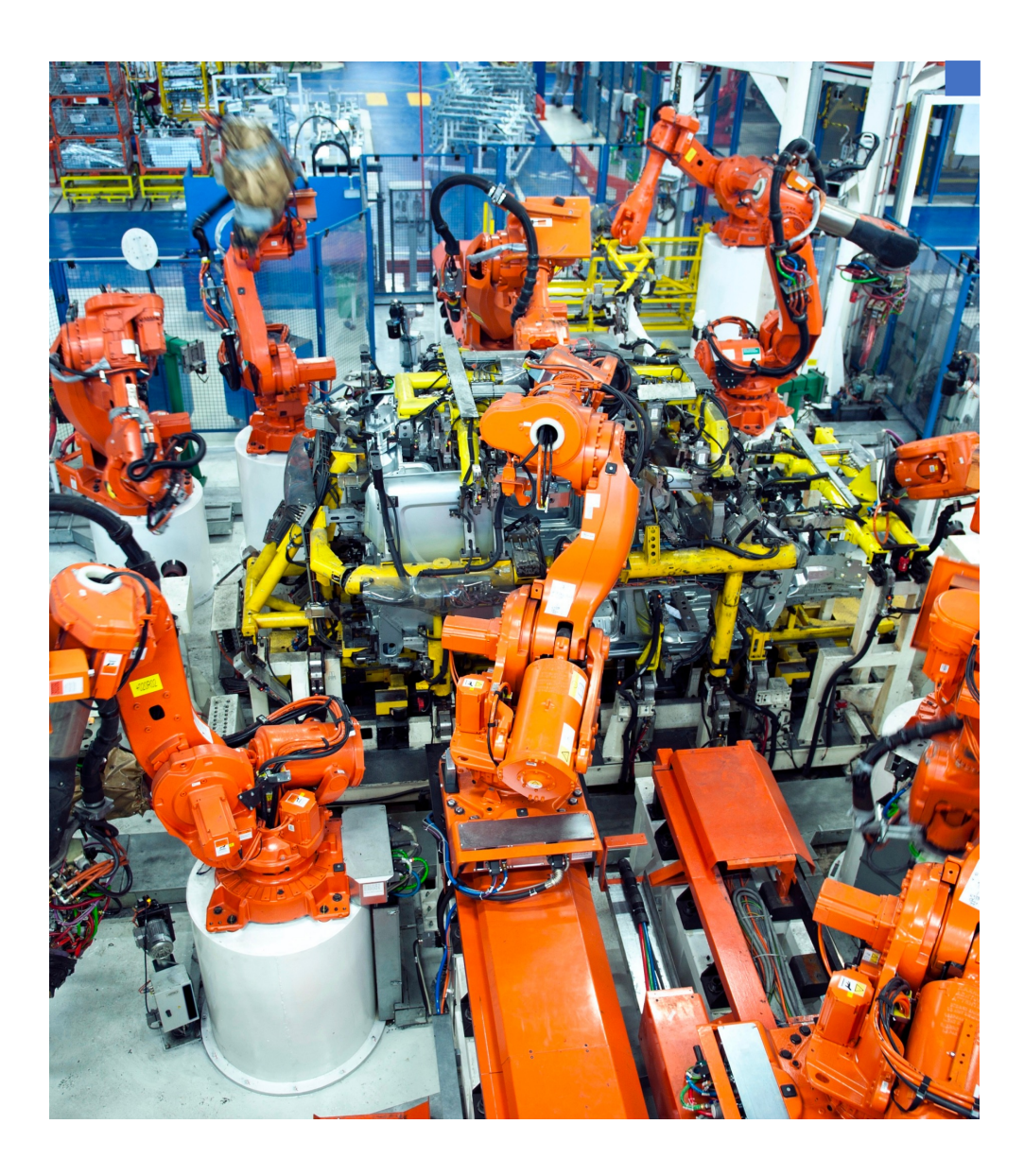

#### Maximo EAM zu MAS

- Neues Design und neue Addons
- Neuer Infrastrukturstack Red Hat OpenShift
- MAS überall wo OpenShift läuft
- Lokal oder auf Hyperscaler VMs
- Online oder "air-gapped"
- End of support EAM in Sept. 23

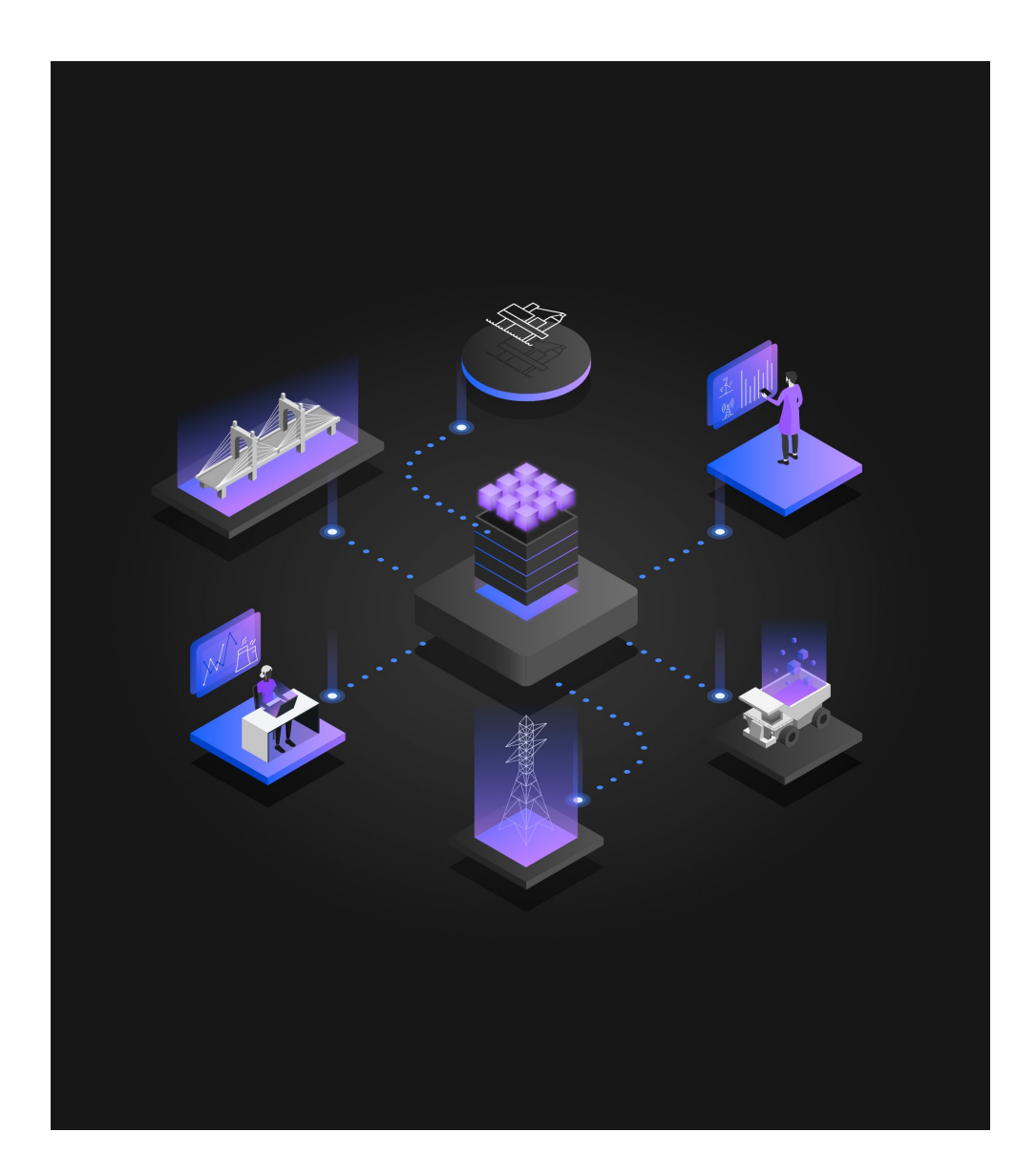

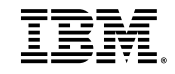

# Maximo Application **Suite**

- Installation mit Operators kein Passport Advantage Download
- Zusätzliche Module, wenn Upgrade abgeschlossen ist
- Usermanagement für MAS Manage und Addons

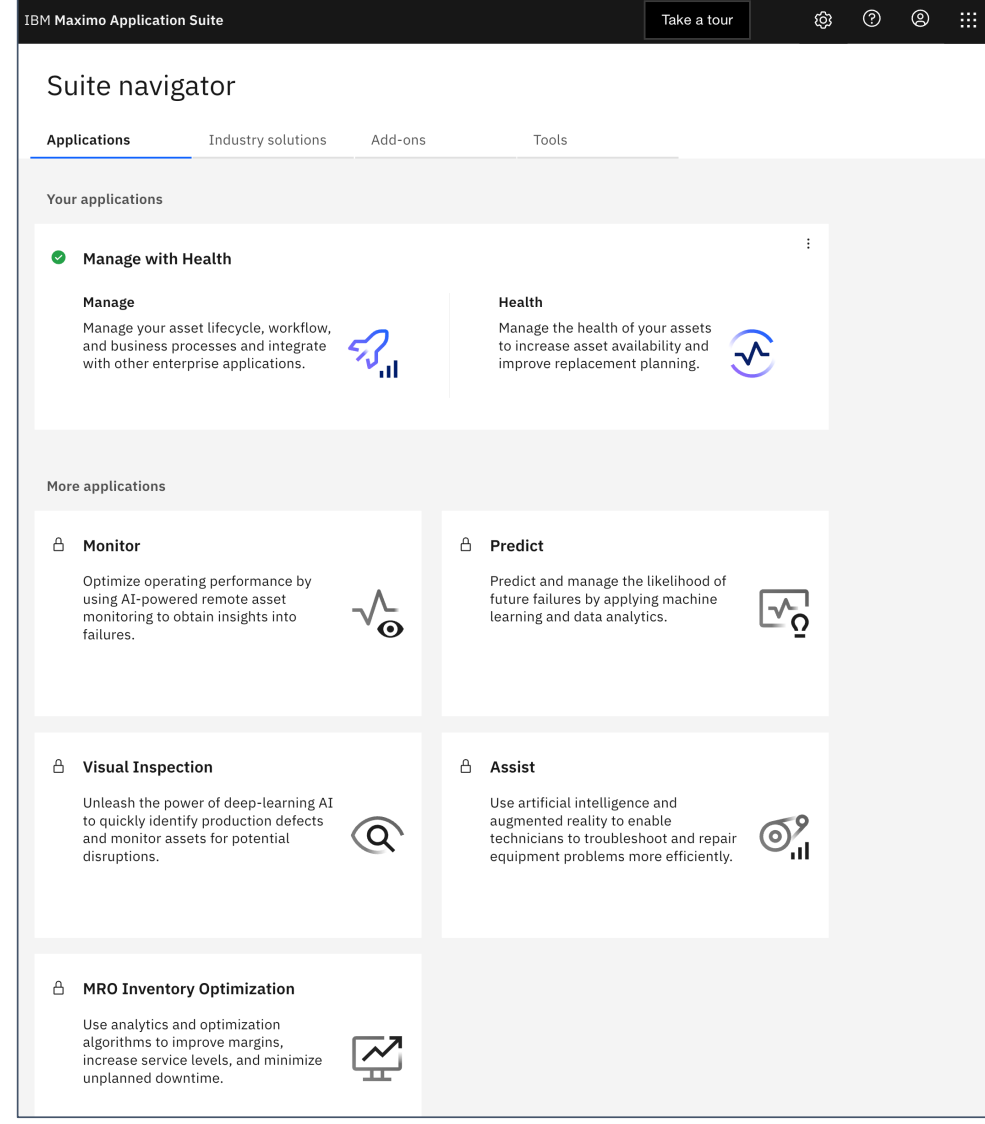

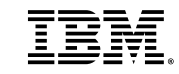

Maximo Application Suite - Manage

- Modernisiertes UI React und Carbon framework
- Wiederverwendung bestehender Anpassungen wo möglich
- Erweiterung um Role Based Applications / Mobile

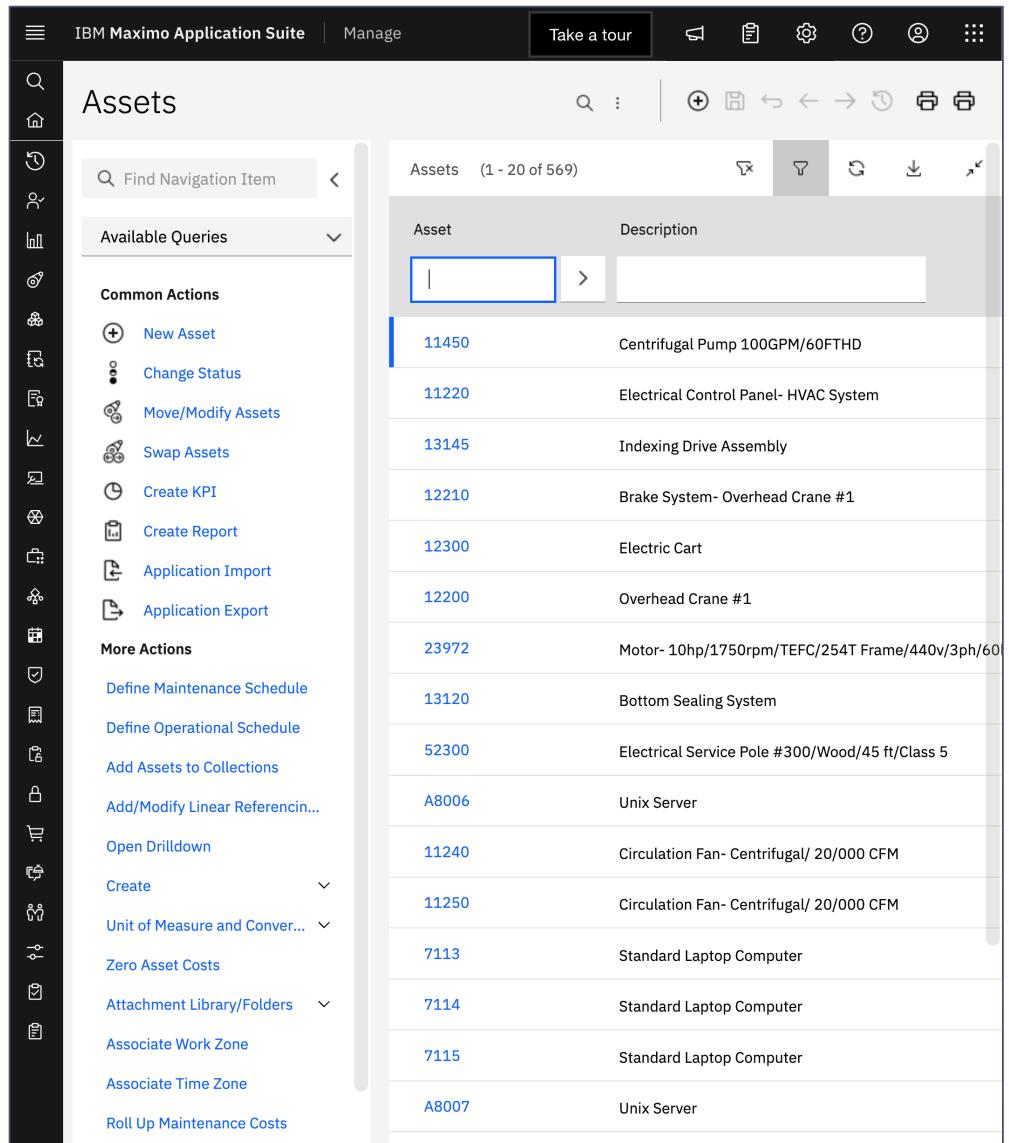

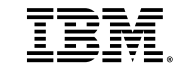

# Red Hat OpenShift

- Erweitert Kubernetes um Usability und Sicherheit
- Infrastruktur beschreiben, anstatt zu installieren
- Virtuelle Maschinen und Storage
- Software-defined Network
- Skaliert, automatische Ausfallsicherung

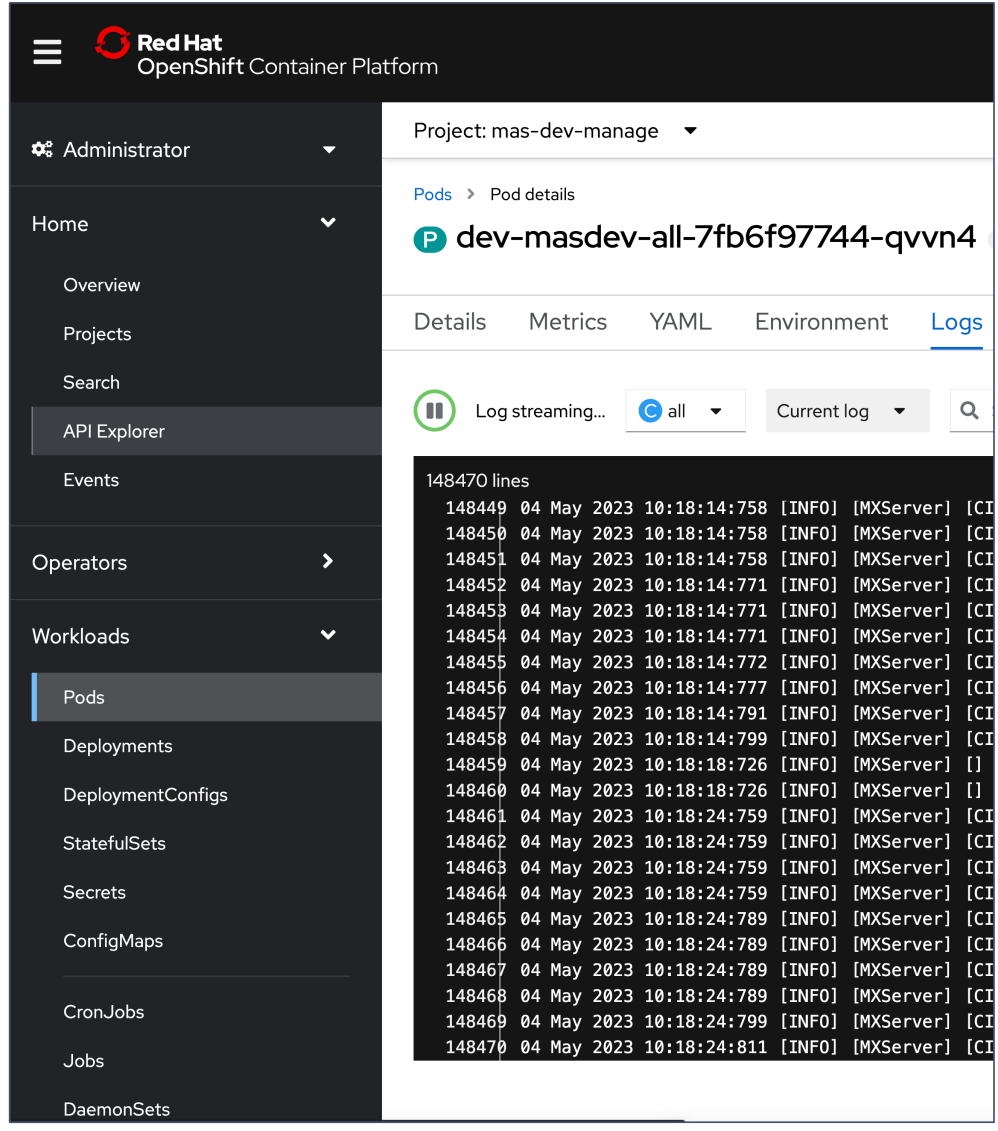

## CloudPak for Data

- MAS Core/Manage benötigt kein CloudPak for Data (CP4D)
- Nutzung DB2U Operator für Installation Db2 Warehouse
- Predict nutzt Watson Studio, Watson Machine Learning
- MAS Monitor/IoT braucht Db2

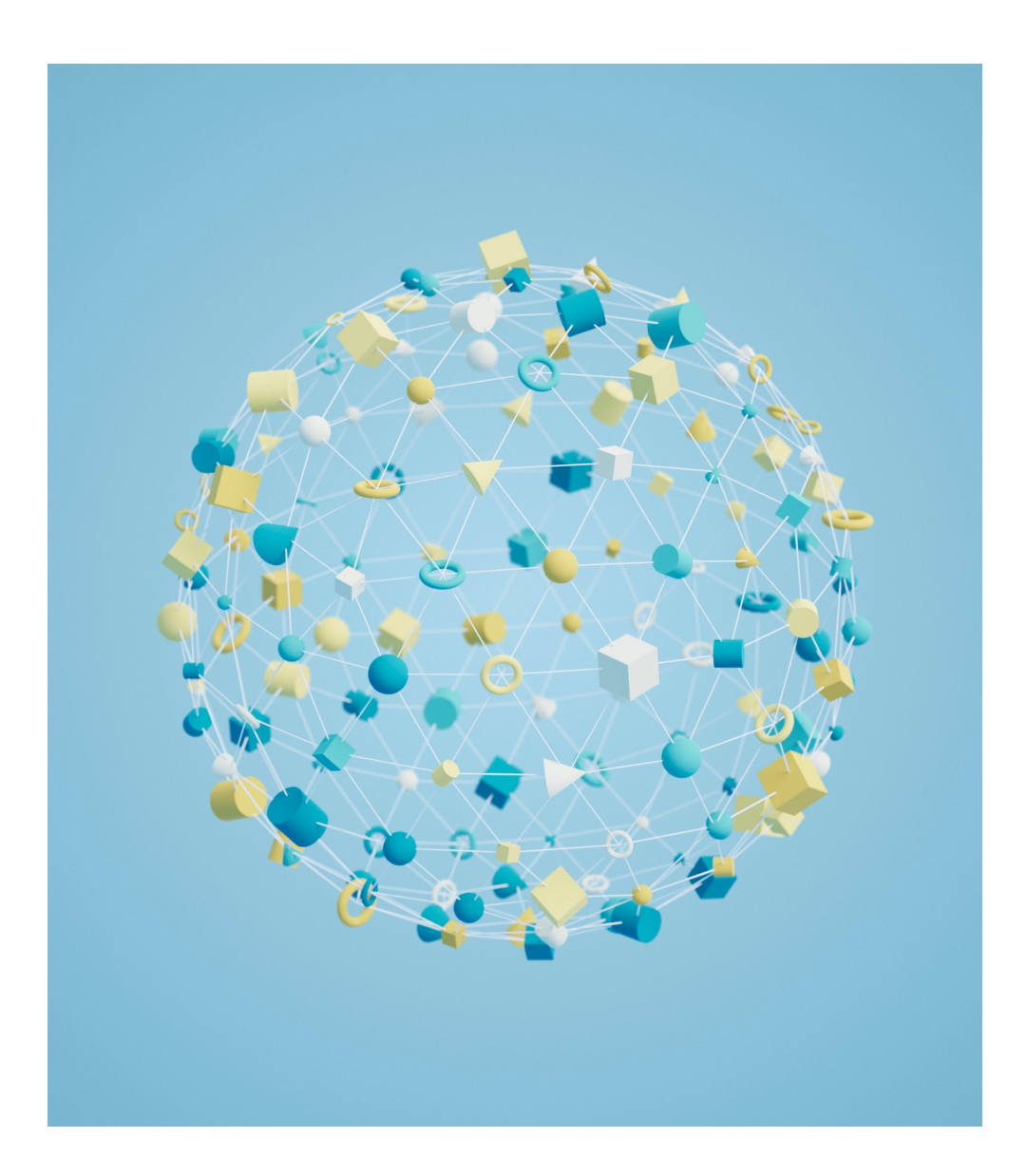

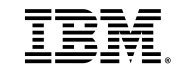

#### Von EAM zu MAS

- 1. OpenShift Cluster / SNO Deployment
- 2. MAS Deployment mittels Ansible
	- MAS Prereqisites
	- MAS Core
- 3. Vorbereiten des Customizations ZIP
- 4. MAS Manage installieren und aktivieren
- 5. Testen der Installation

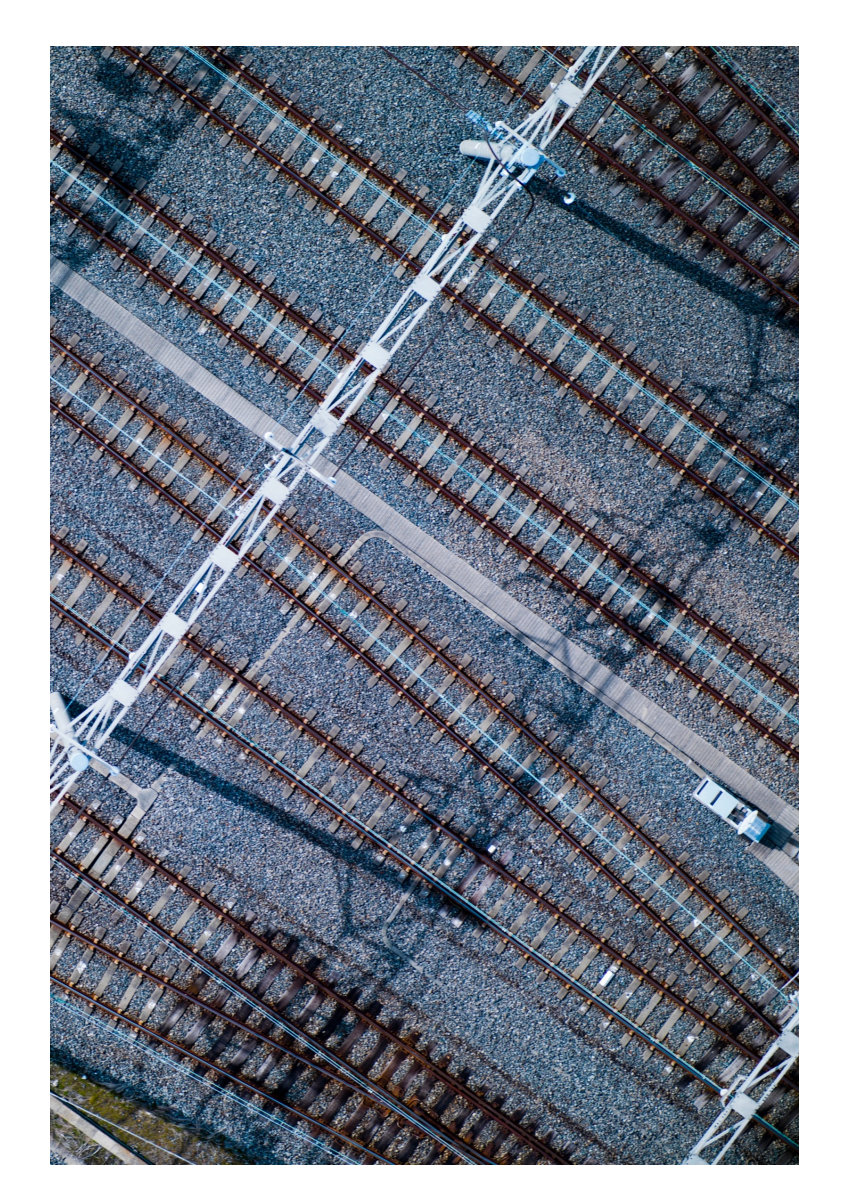

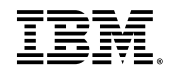

## Von EAM zu MAS (2)

- MAS Manage deaktivieren
- Duplizieren der EAM 7.6.1.2 Datenbank
- Encryption Keys
- Konfiguration anpassen (JDBC)
- MAS Manage aktivieren, automatische Migration der Datenbank ins benötigte Format

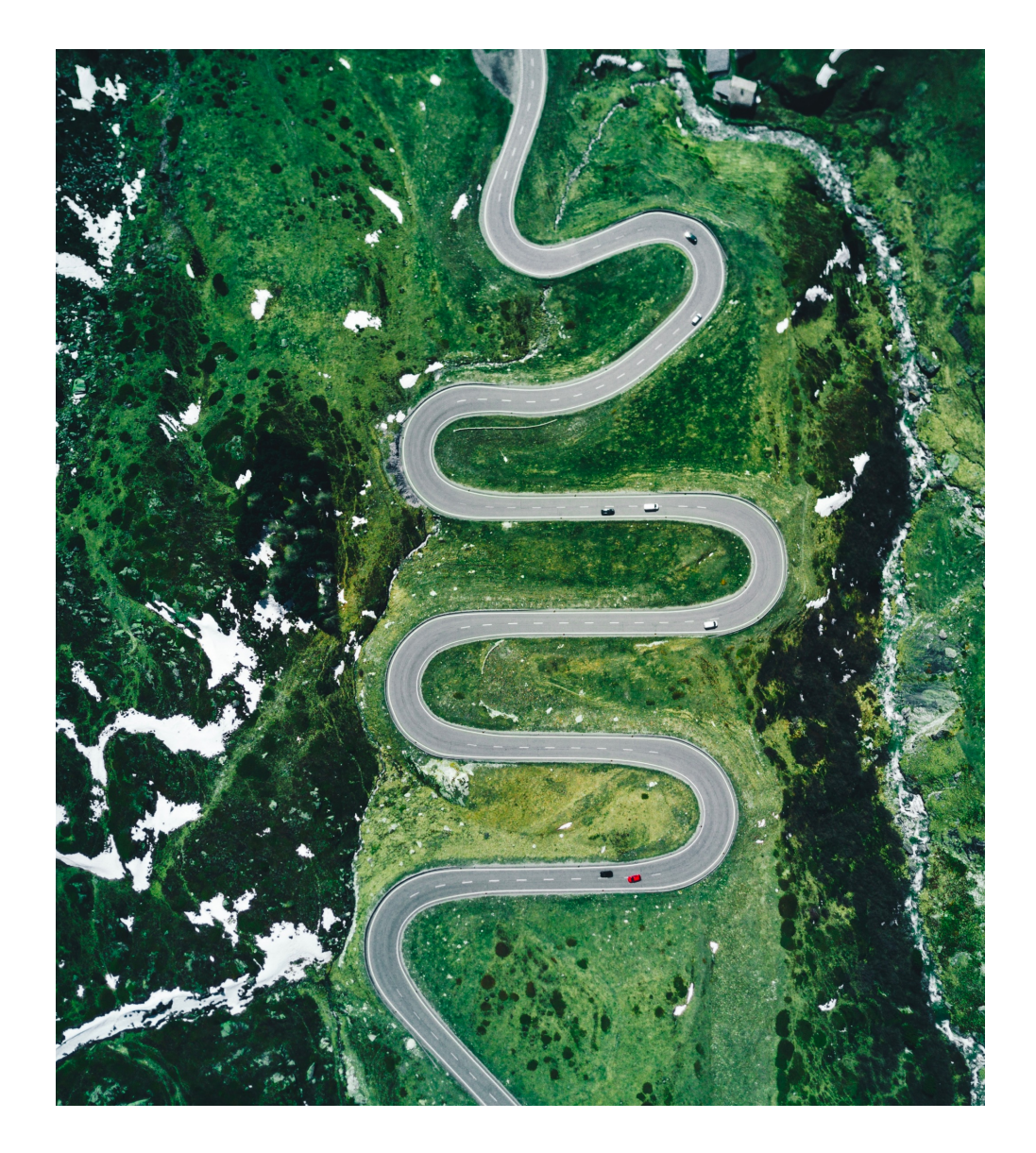

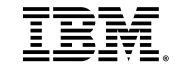

## Lizensierung

- Punkte-basierte Lizensierung
- Unterschiedliche Kosten je Zugriffslevel
	- Limited (max 3 Module)
	- Base
	- Premium
- Sizing der Umgebungen
- Optimierungspotential vor Migrationen

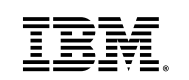

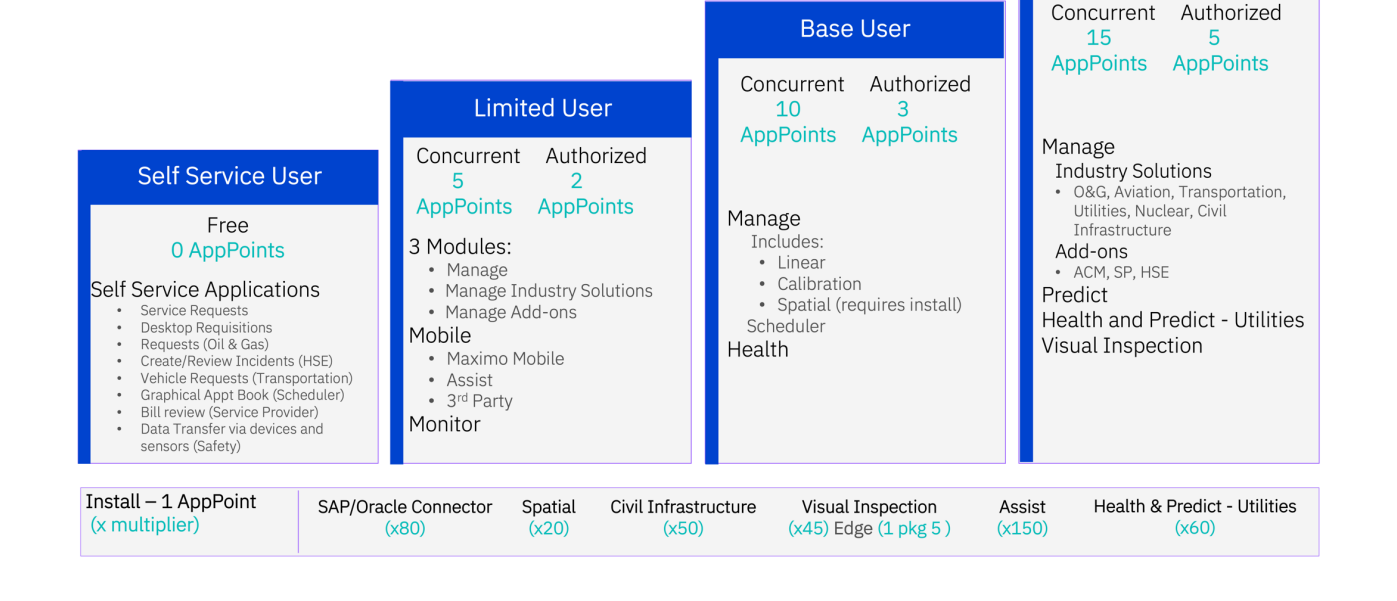

**Premium User** 

## Herausforderungen

- Wissensaufbau OCP und MAS
- Richtiges Sizing, Hosting-Entscheidungen (onprem, AWS, Azure)
- Performance der Storagesysteme (Antwortzeiten, Durchsatz)
- Sicherheit / SSO mit SAML IdP
- Zertifikate und DNS-Server-Integration
- Code-Refactoring, Umstellung auf Automation **Scripts**
- Abgekündigte Funktionen wie Anywhere, RMI
- Cloud Instanzen einbinden in lokale Infrastruktur

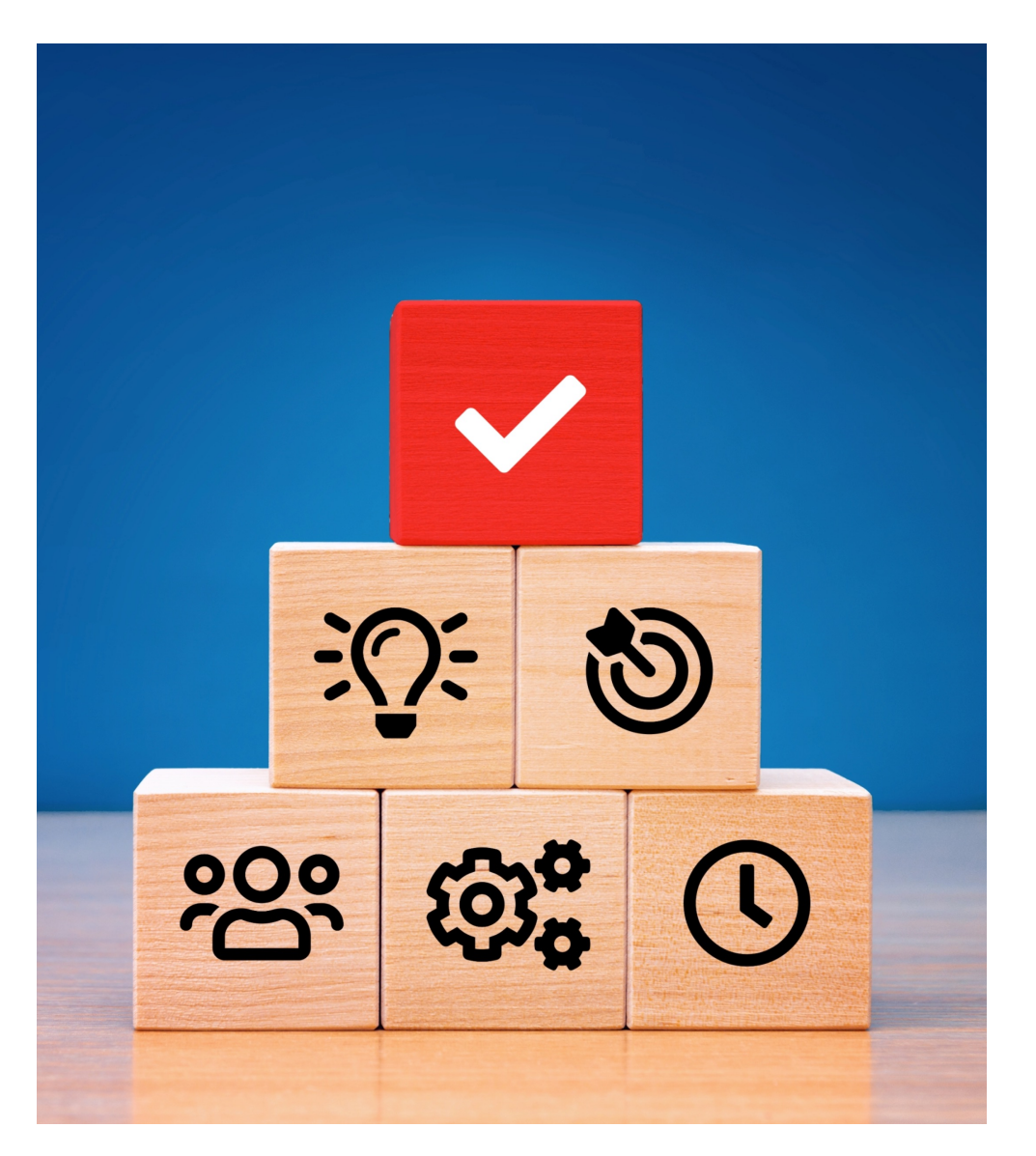

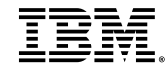

#### Nächste Schritte

- Start der Upgrade-Planungen so früh wie möglich
- Betrachtung des Ist-Zustandes, Vision aufbauen
- Planung der zukünftigen Umgebungen
- High-Level Design und Projektplanung
- Riskominimierung
- Testinstallationen OCP und MAS
- Testmigrationen Datenbank
- Umgebungsaufbau, Hardening und Day 2 Operations
- Upgrade zur Maximo Application Suite und Go-Live
- Erweiterungen um neue MAS Module

• IBM Technology Expert Labs unterstützt Upgrades

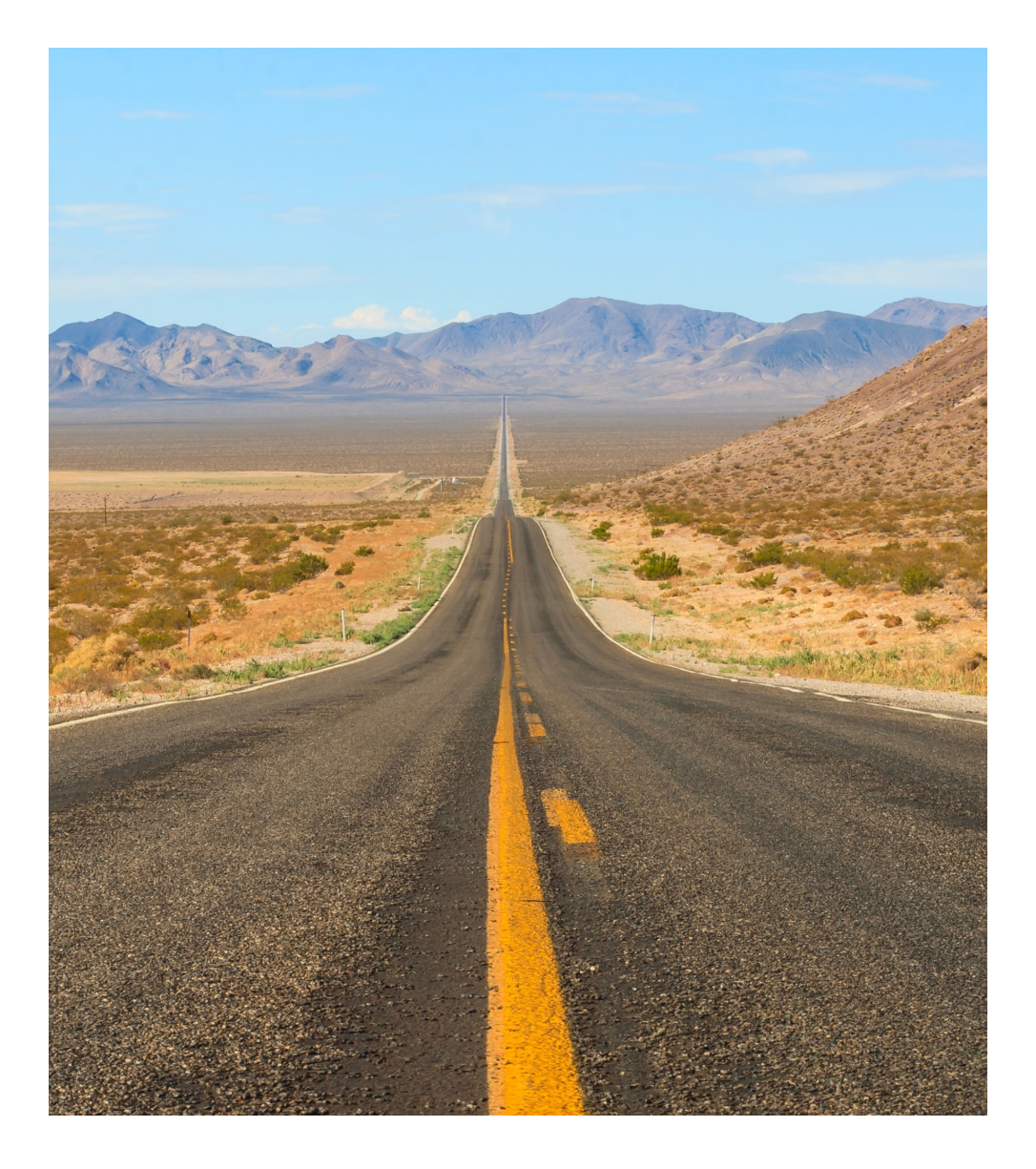

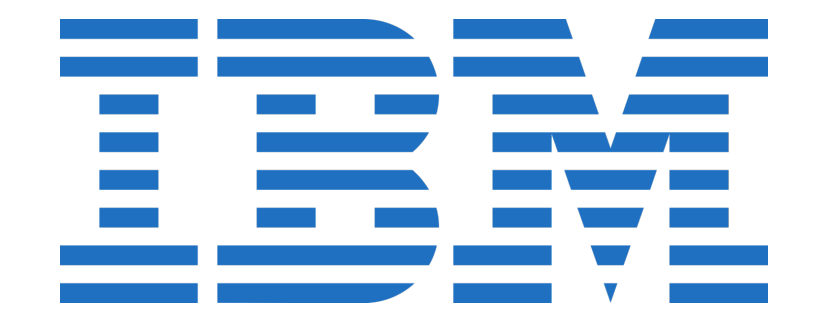

#### Vielen Dank!

Markus Pohlkamp Solutions Architect Maximo IBM Technology Expert Labs pohlkamp@de.ibm.com

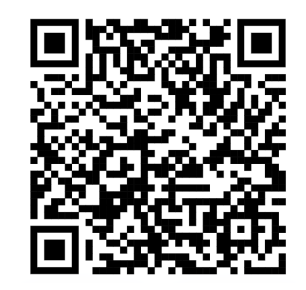